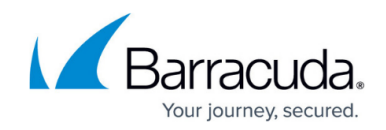

# **Barracuda Load Balancer Hardware**

<https://campus.barracuda.com/doc/3538950/>

The Load Balancer appearance varies according to the device number, as described in this article.

### **Barracuda Load Balancer 340 and 440 Front Panel**

The following image illustrates the front components of the Barracuda Load Balancer 340 and 440:

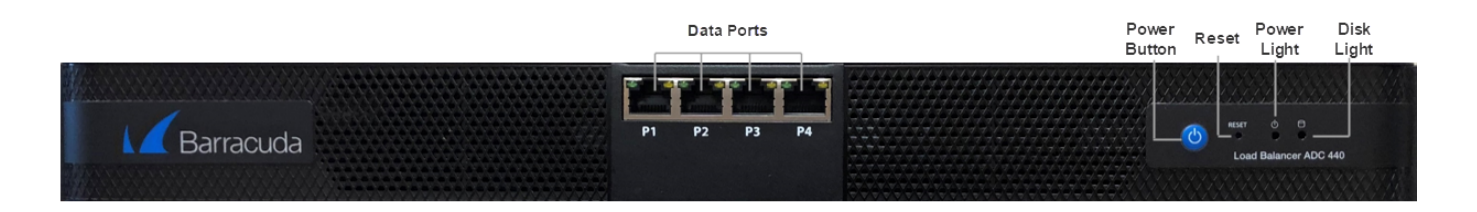

### **Table 1. Barracuda Load Balancer 340 and 440 Front Panel**

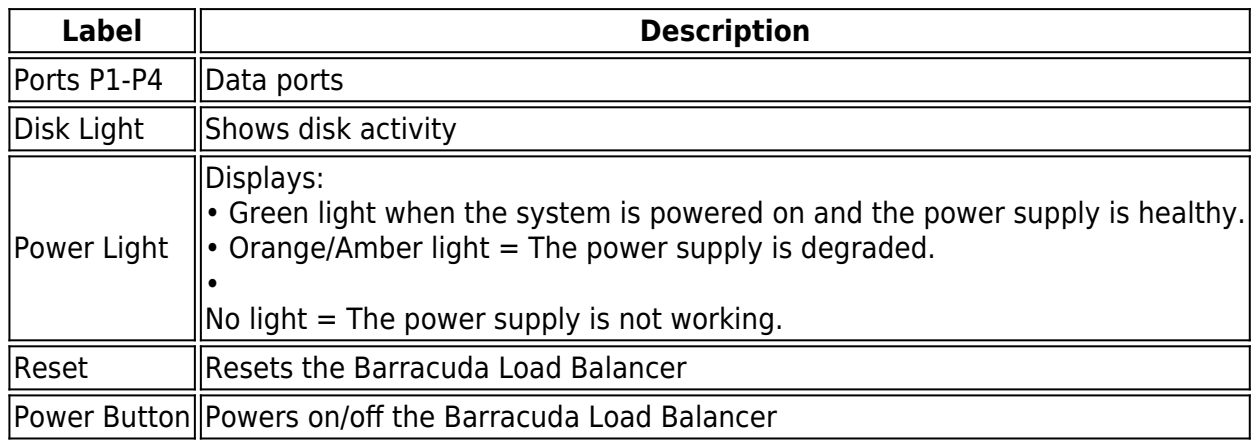

### **Barracuda Load Balancer 340 and 440 Back Panel**

The following image illustrates the back panel components of the Barracuda Load Balancer 340 and 440:

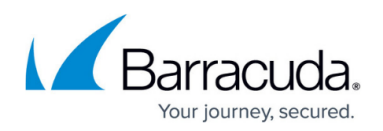

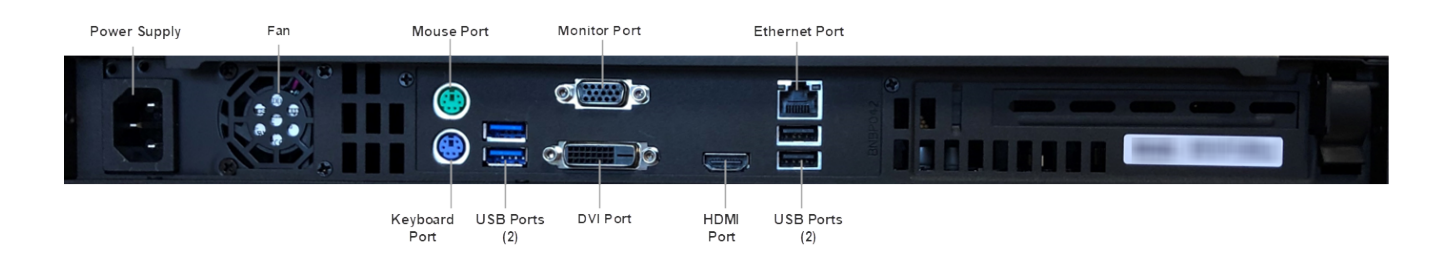

#### **Table 2. Barracuda Load Balancer 340 and 440 Back Panel**

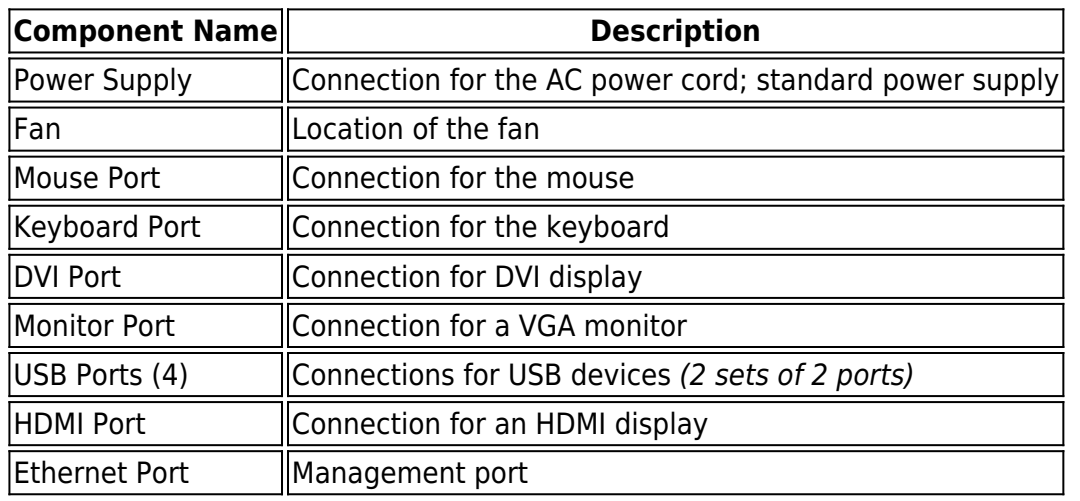

### **Barracuda Load Balancer 640 Front Panel**

The following image illustrates the front components of the Barracuda Load Balancer 640; note that the power switch is on the back of the appliance and there is no reset button:

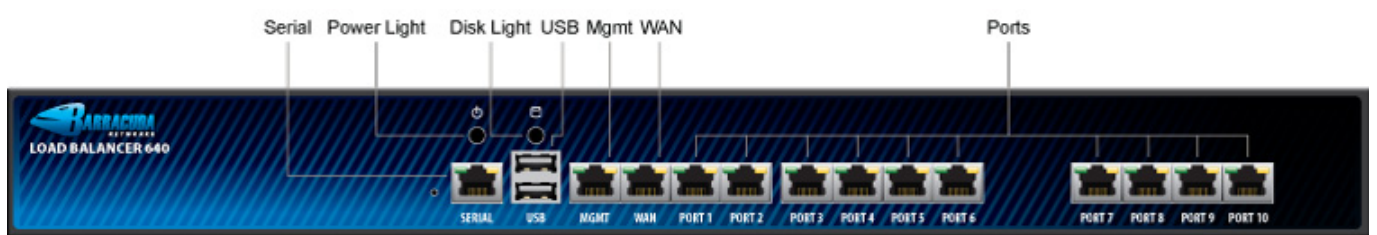

#### **Table 3. Barracuda Load Balancer 640 Front Panel.**

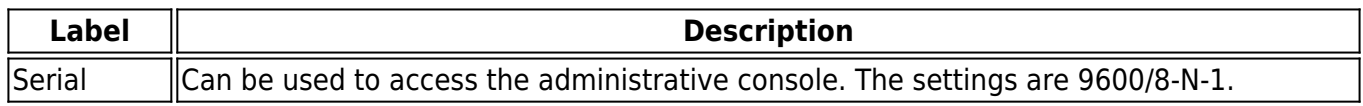

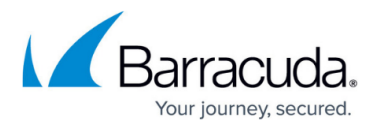

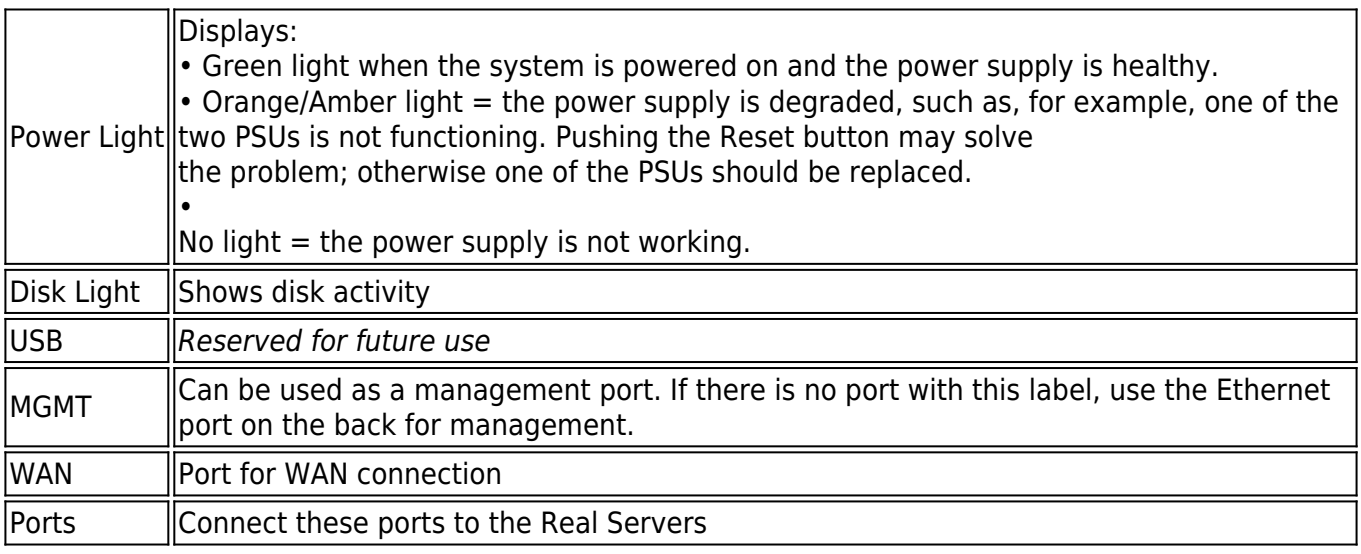

### **Table 4. Barracuda Load Balancer 640 Back Panel**

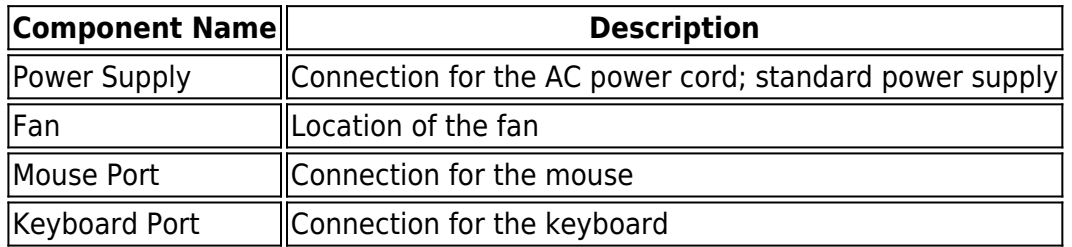

# **Power Requirements**

- AC input voltage 100-240 volts
- Frequency 50/60 Hz

## Barracuda Load Balancer

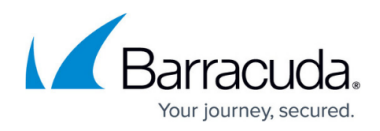

#### **Figures**

- 1. frontPanel2.png
- 2. backPanel.png
- 3. BBF\_640\_label.jpg

© Barracuda Networks Inc., 2021 The information contained within this document is confidential and proprietary to Barracuda Networks Inc. No portion of this document may be copied, distributed, publicized or used for other than internal documentary purposes without the written consent of an official representative of Barracuda Networks Inc. All specifications are subject to change without notice. Barracuda Networks Inc. assumes no responsibility for any inaccuracies in this document. Barracuda Networks Inc. reserves the right to change, modify, transfer, or otherwise revise this publication without notice.